# Кошка моя…КРАЕВОЕ ГОСУДАРСТВЕННОЕ БЮДЖЕТНОЕ ПРОФЕССИОНАЛЬНОЕ ОБРАЗОВАТЕЛЬНОЕ УЧРЕЖДЕНИЕ «ХАБАРОВСКИЙ ТЕХНИКУМ ТЕХНОСФЕРНОЙ БЕЗОПАСНОСТИ И ПРОМЫШЛЕННЫХ ТЕХНОЛОГИЙ»

## РАБОЧАЯ ПРОГРАММА УЧЕБНОЙ ДИСЦИПЛИНЫ **ОПЦ.15 ИНФОРМАЦИОННЫЕ ТЕХНОЛОГИИ В ПРОФЕССИОНАЛЬНОЙ ДЕЯТЕЛЬНОСТИ**

уровень образования основное общее образование

Форма обучения: очная

20.02.04 Пожарная безопасность

г. Хабаровск 2021г.

Программа учебной дисциплины разработана на основе Федерального государственного образовательного стандарта (далее – ФГОС) **на базе основного общего образования** по специальности среднего профессионального образования (далее СПО) 20.02.04 Пожарная безопасность

**Организация-разработчик**: КГБПОУ «Хабаровский техникум техносферной безопасности и промышленных технологий» **Разработчики:**

Афроськин М.А. – преподаватель спецдисциплин Ф.И.О., ученая степень, звание, должность

Рассмотрено и одобрено на заседании ПЦК

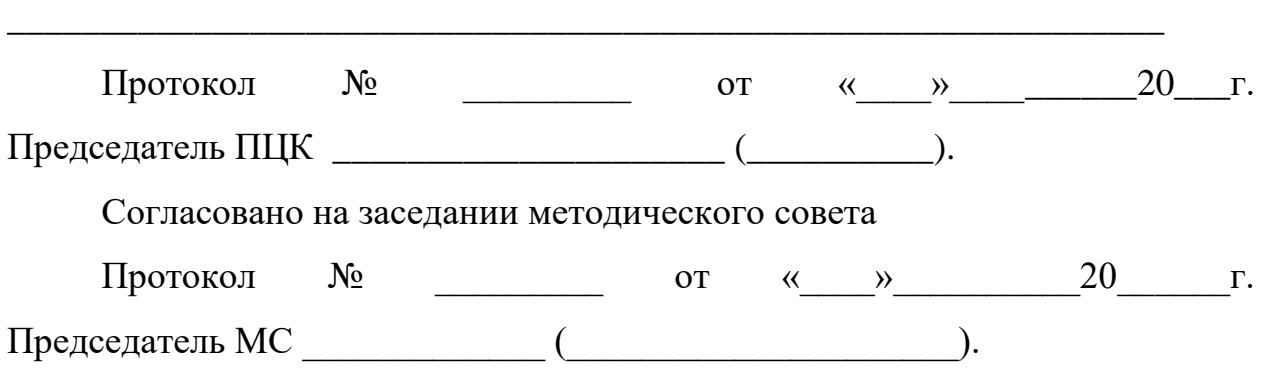

## **СОДЕРЖАНИЕ**

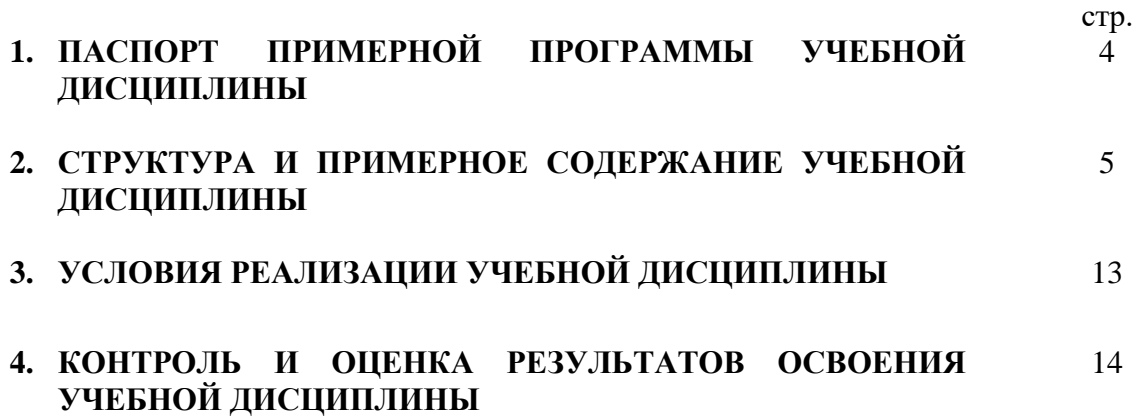

## **1. ПАСПОРТ ПРИМЕРНОЙ ПРОГРАММЫ УЧЕБНОЙ ДИСЦИПЛИНЫ**

#### **Информационные технологии в профессиональной деятельности**

#### **1.1. Область применения примерной программы**

Программа учебной дисциплины является частью основной профессиональной образовательной программы в соответствии с ФГОС специальности СПО 20.02.04 Пожарная безопасность

### **1.2. Место учебной дисциплины в структуре основной профессиональной образовательной программы:** входит в общепрофессиональную часть ОПОП

### **1.3. Цели и задачи учебной дисциплины – требования к результатам освоения дисциплины:**

#### **по базовой подготовке**

В рамках программы учебной дисциплины обучающимися осваиваются умения и знания

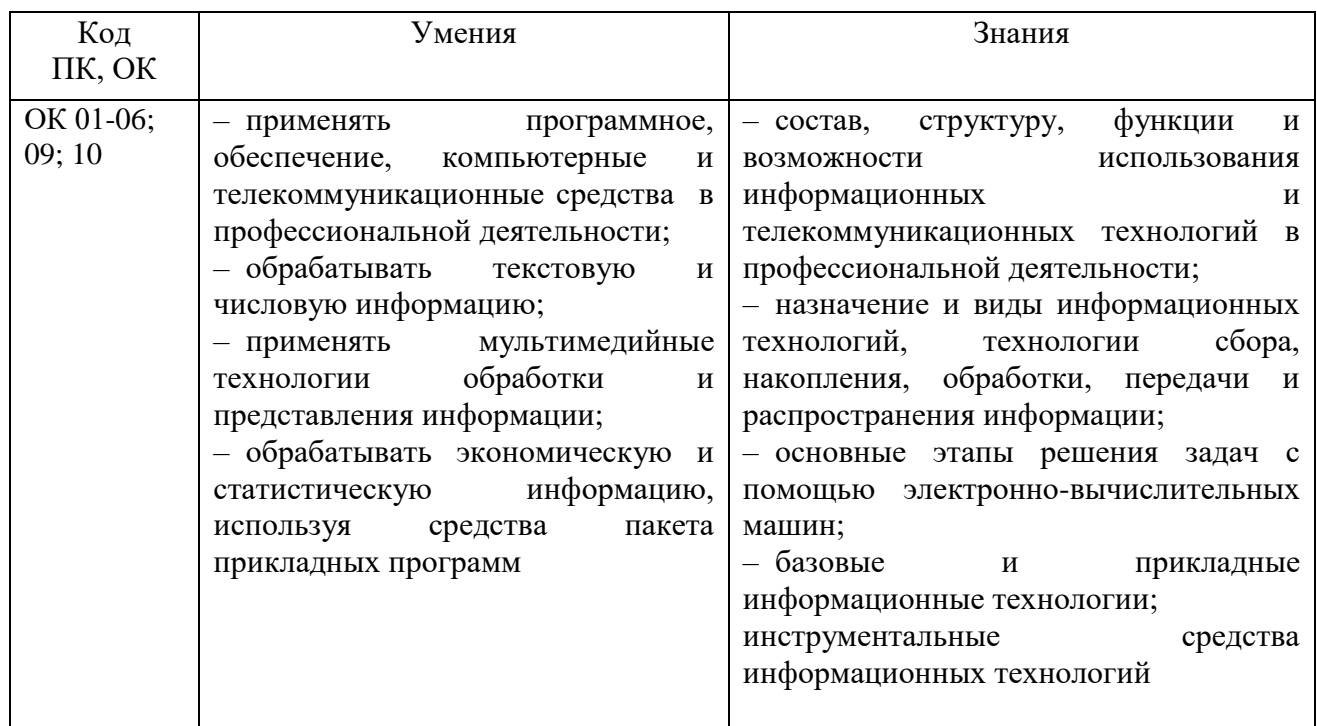

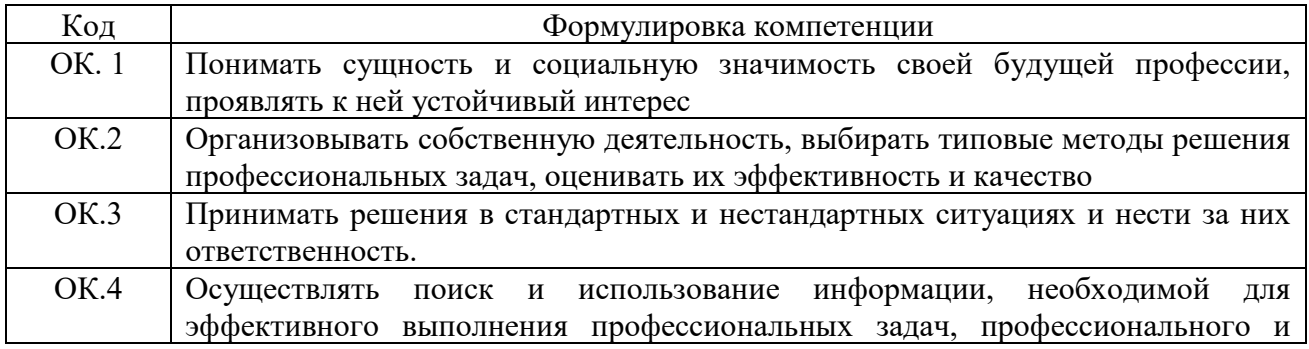

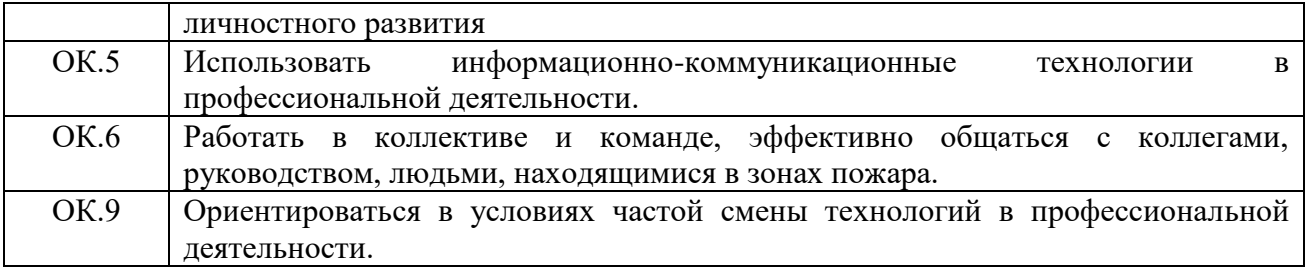

### - личностные результаты

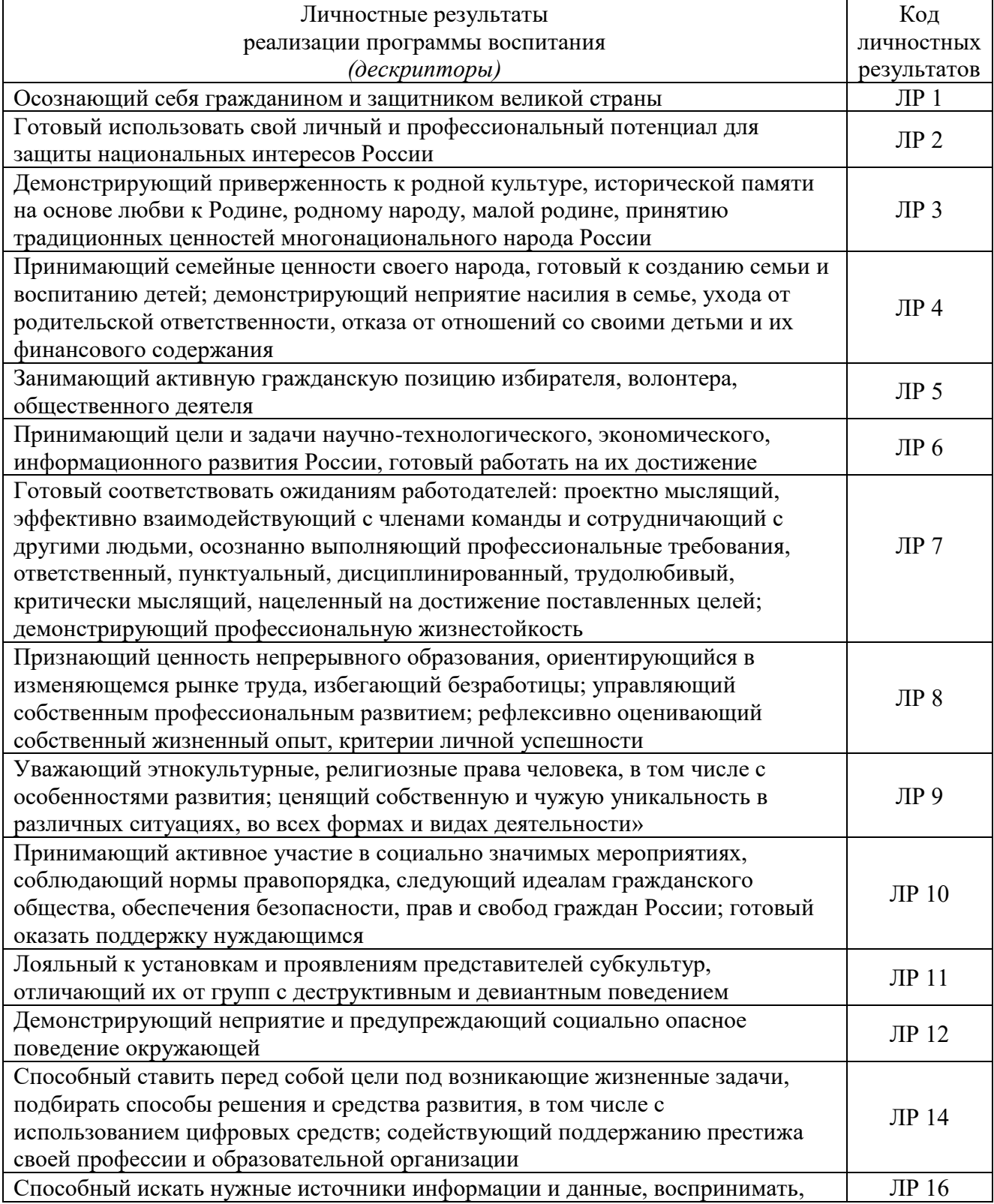

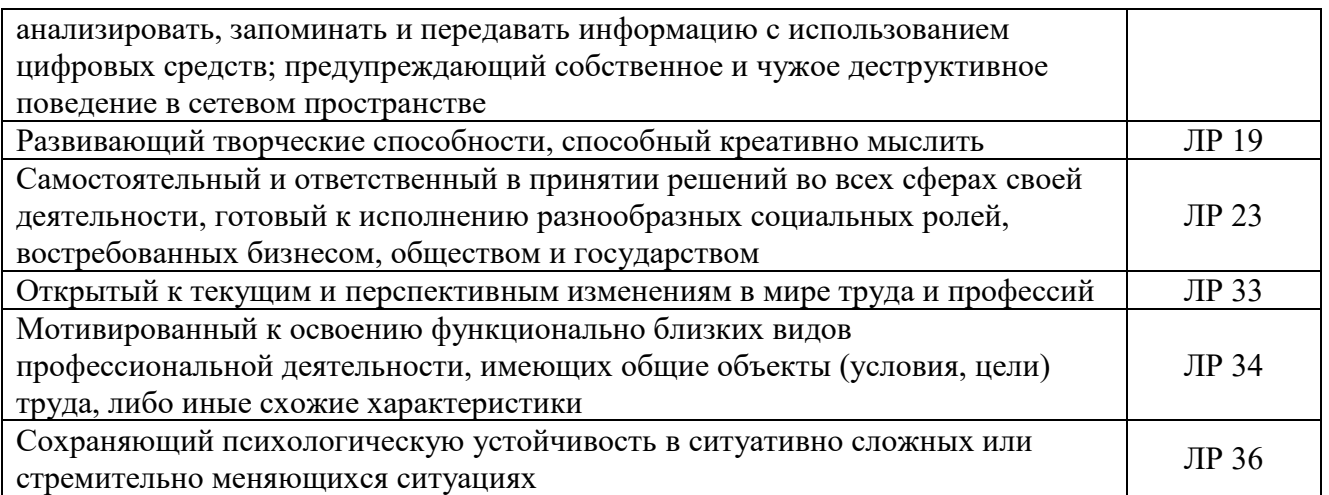

1.4. Рекомендуемое количество часов на освоение программы дисциплины:

### **по базовой подготовке:**

максимальной учебной нагрузки обучающегося – **48** часов, в том числе: обязательной аудиторной учебной нагрузки обучающегося - 36 часов; самостоятельная работа – 16 часов

## **2. СТРУКТУРА И ПРИМЕРНОЕ СОДЕРЖАНИЕ УЧЕБНОЙ ДИСЦИПЛИНЫ**

## **2.1. Объем учебной дисциплины и виды учебной работы по базовой подготовке**

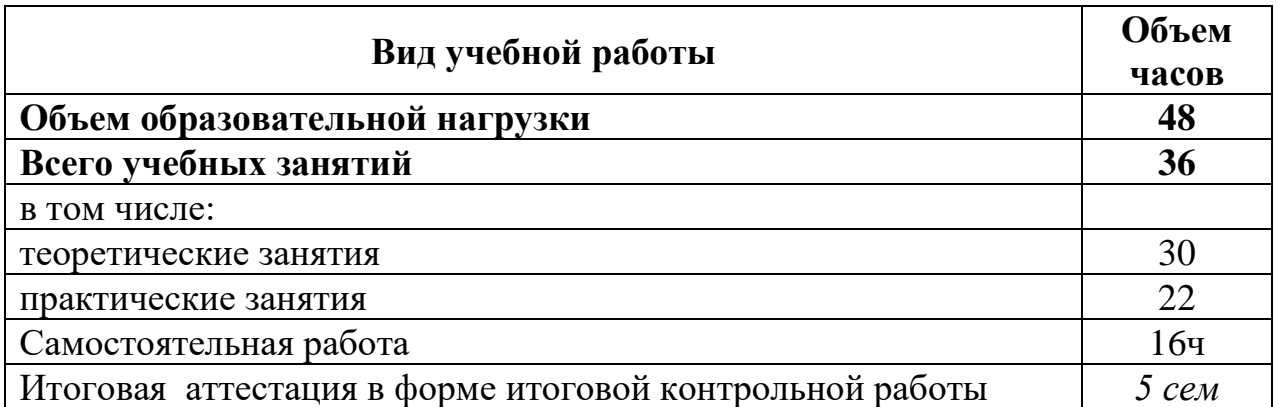

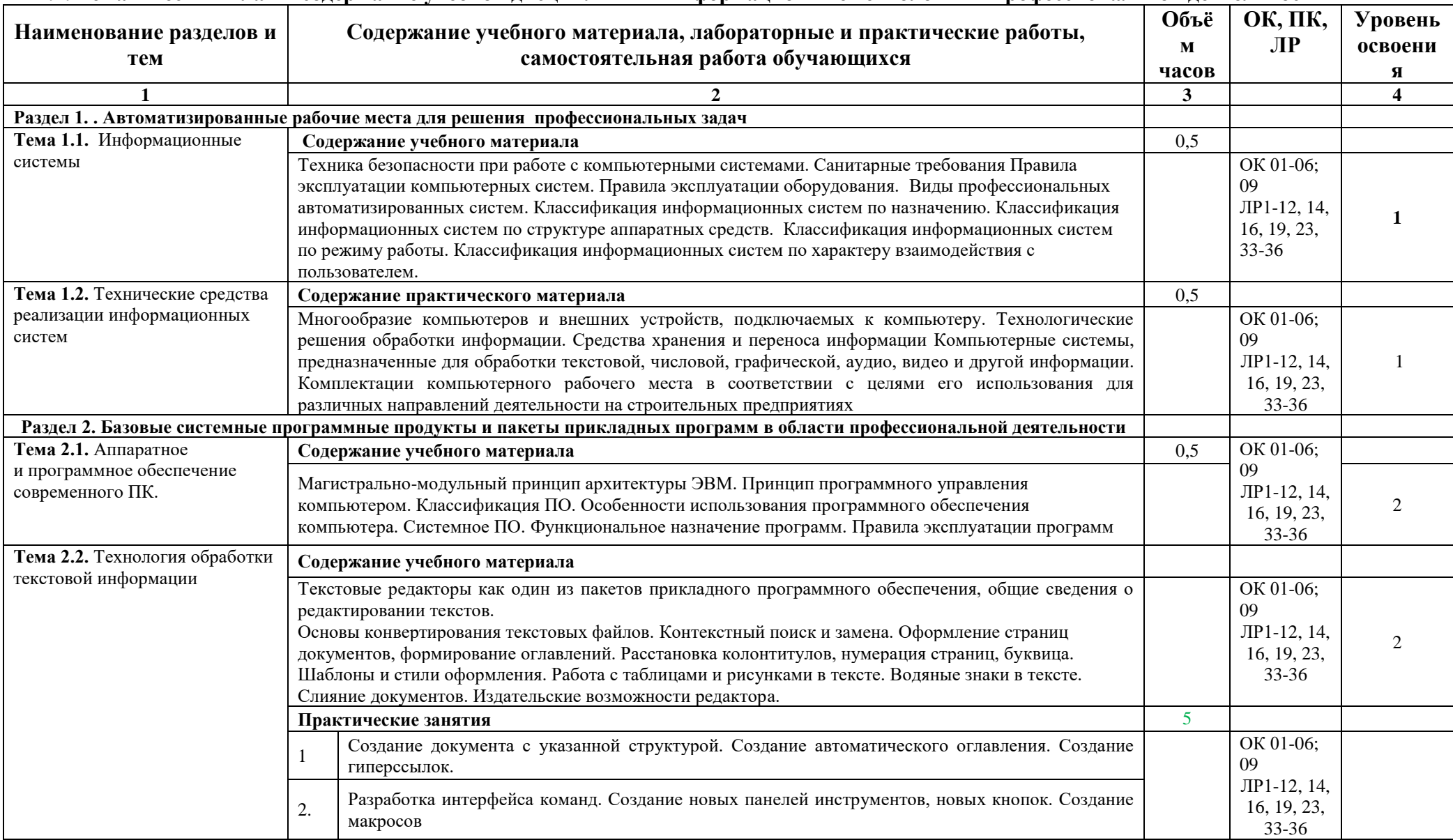

## **2.2. Тематический план и содержание учебной дисциплины «Информационные технологии в профессиональной деятельности»**

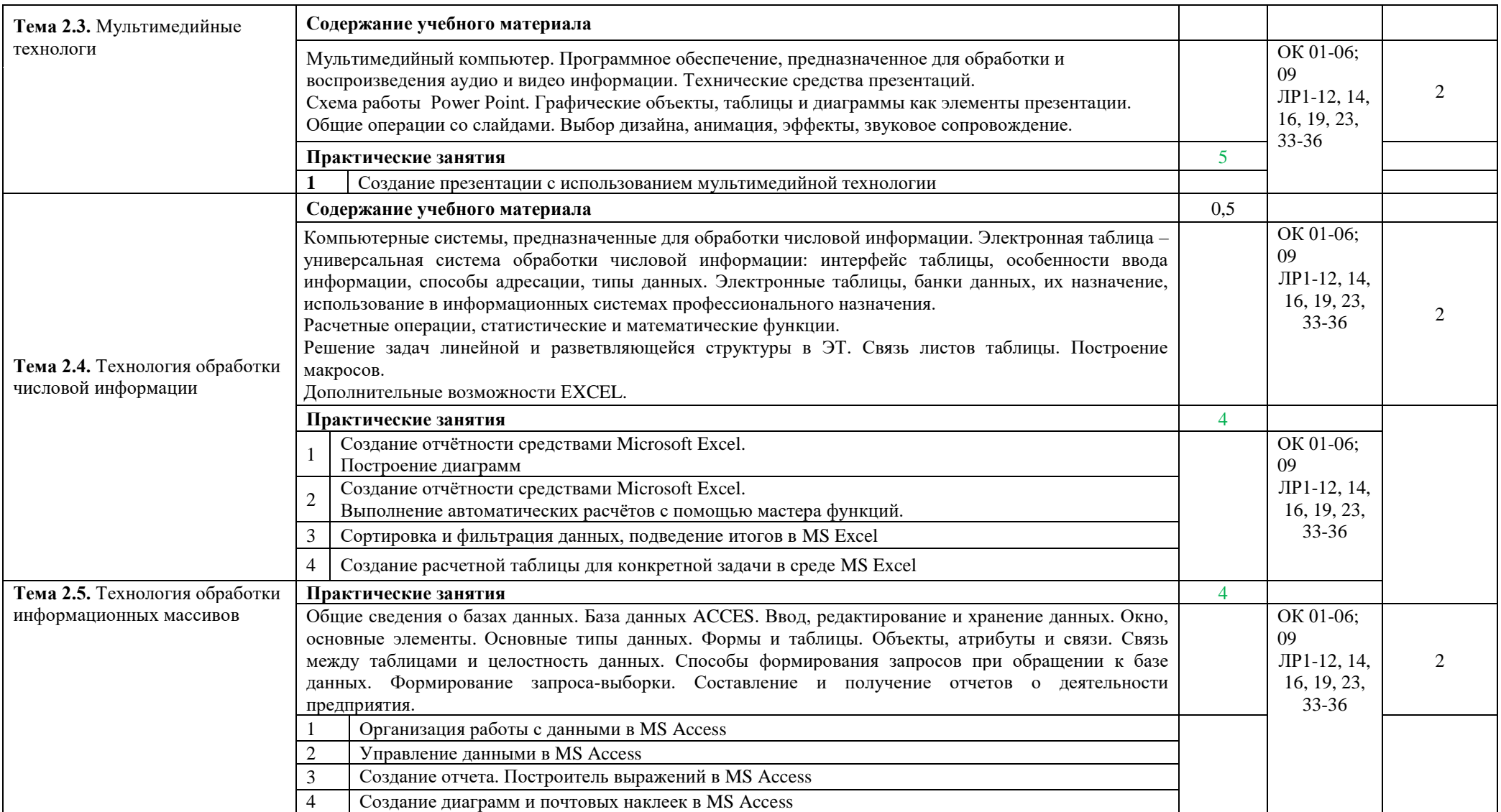

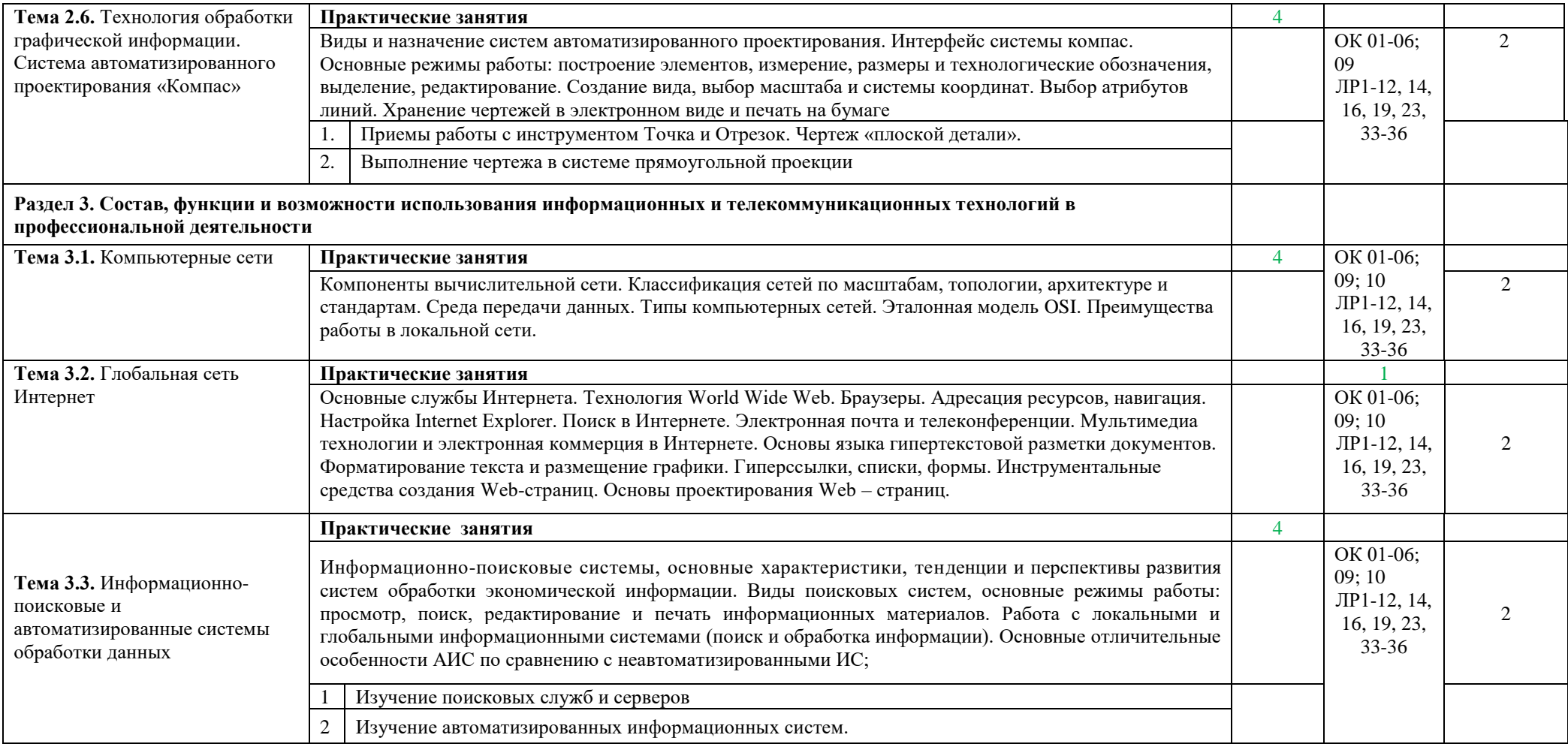

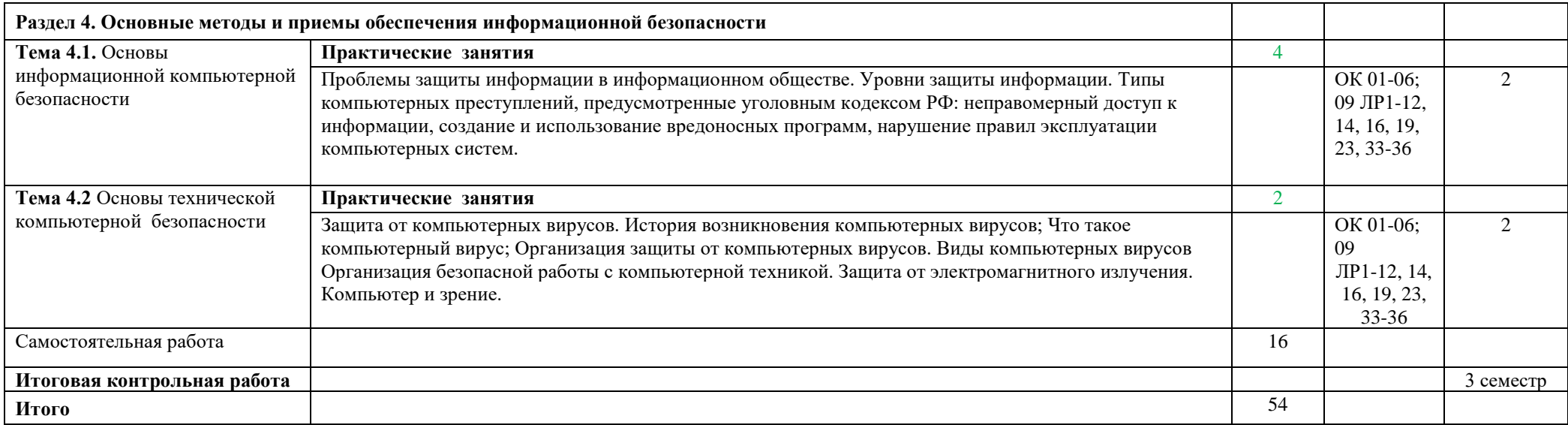

## **3. УСЛОВИЯ РЕАЛИЗАЦИИ УЧЕБНОЙ ДИСЦИПЛИНЫ**

## **3.1. Требования к минимальному материально-техническому обеспечению**

Реализация учебной дисциплины требует наличия учебного кабинета и лаборатории.

Оборудование учебного кабинета:

- посадочные места по количеству обучающихся;

- рабочее место преподавателя, оборудованное ЭВМ.

Технические средства обучения:

*Аппаратные средства*

- Компьютер.
- Проектор.
- Принтер.

• Телекоммуникационный блок, устройства, обеспечивающие подключение к сети

- Устройства вывода звуковой.
- Устройства для ручного ввода текстовой информации и манипулирования экранными объектами.
- Устройства создания графической информации (графический планшет).

• Устройства для записи (ввода) визуальной и звуковой информации: сканер;

фотоаппарат; видеокамера; аудио и видео магнитофон

• Управляемые компьютером устройства.

*Программные средства*

- Операционная система (графическая);
- Файловый менеджер (в составе операционной системы или др.);
- Антивирусная программа;
- Программа-архиватор;

• Интегрированное офисное приложение, включающее текстовый редактор, растровый и векторный графические редакторы, программу разработки презентаций и электронные таблицы;

- Звуковой редактор;
- Простая система управления базами данных;
- Система автоматизированного проектирования;
- Виртуальные компьютерные лаборатории;
- Программа-переводчик;

Оборудование лаборатории и рабочих мест лаборатории: наличие персональных компьютеров, объединенных в сеть.

## **3.2. Информационное обеспечение обучения**

## **Перечень рекомендуемых учебных изданий, Интернет-ресурсов, дополнительной литературы**

### *Основные источники:*

1. Михеева Е.В. Информационные технологии в профессиональной деятельности. 2016 г.

2. Михеева Е.В. Практикум по информационным технологиям в профессиональной деятельности. 2016 г.

3. Е. В. Филимонова. Информационные технологии в профессиональной деятельности, Издательство: Феникс, 2008 г.Гришин В.Н., Панфилова Е.Е. Информационные технологии в профессиональной деятельности (имеется ГРИФ), 2017 г.

### *Интернет-ресурсы*

5. [http://iit.metodist.ru](http://iit.metodist.ru/) - Информатика - и информационные технологии: cайт лаборатории информатики МИОО

6. [http://www.intuit.ru](http://www.intuit.ru/) - Интернет-университет информационных технологий (ИНТУИТ.ру)

7. [http://test.specialist.ru](http://test.specialist.ru/) - Онлайн-тестирование и сертификация по информационным технологиям

8. [http://www.iteach.ru](http://www.iteach.ru/) - Программа Intel «Обучение для будущего»

9. [http://www.rusedu.info](http://www.rusedu.info/) - Сайт RusEdu: информационные технологии в образовании

10. [http://edu.ascon.ru](http://edu.ascon.ru/) - Система автоматизированного проектирования КОМПАС-3D в образовании.

11. [http://www.osp.ru](http://www.osp.ru/) - Открытые системы: издания по информационным технологиям

12. <http://www.npstoik.ru/vio> - Электронный альманах «Вопросы информатизации образования»

### *Конференции и выставки*

13. [http://ito.edu.ru](http://ito.edu.ru/) - Конгресс конференций «Информационные технологии в образовании»

14. <http://www.bytic.ru/> - Международные конференции «Применение новых технологий в образовании»

15. [http://www.elearnexpo.ru](http://www.elearnexpo.ru/) - Московская международная выставка и конференция по электронному обучению eLearnExpo

**16.** [http://www.computer-museum.ru](http://www.computer-museum.ru/) - Виртуальный компьютерный музей

## *Олимпиады и конкурсы*

17. [http://www.konkurskit.ru](http://www.konkurskit.ru/) - Конкурс-олимпиада «КИТ – компьютеры, информатика, технологии»

18. [http://www.olympiads.ru](http://www.olympiads.ru/) - Олимпиадная информатика

### *Дополнительные источники***:**

1. Партыка Т.Л., Попов И.И. Информационная безопасность. Учебное пособие, имеется гриф МО РФ, 2011 г.

2. Краевский В.В., [Бережнова Е.В.,](http://www.biblion.ru/author/147693/) Основы учебно-исследовательской деятельности студентов, учебник для студентов средних учебных заведений, 2010 г.

3. Журналы «Компьютер-ПРЕСС», «Бухгалтер и компьютер» и др.

4. Учебник «Компьютеризация с /х производства» В.Т.Сергованцев, Е.А.Воронин, Т.И.Воловник, Н.Л.Катасонова, «Колос» 2001 г.

5. Учебник для вузов «Информатика: Базовый курс» С.В.Симонович и др., «Питер» 2002 г.

## **4. КОНТРОЛЬ И ОЦЕНКА РЕЗУЛЬТАТОВ ОСВОЕНИЯ УЧЕБНОЙ ДИСЦИПЛИНЫ**

**Контроль и оценка** результатов освоения учебной дисциплины осуществляется преподавателем в процессе проведения лабораторных работ, тестирования, а также выполнения обучающимися индивидуальных заданий **по базовой подготовке**

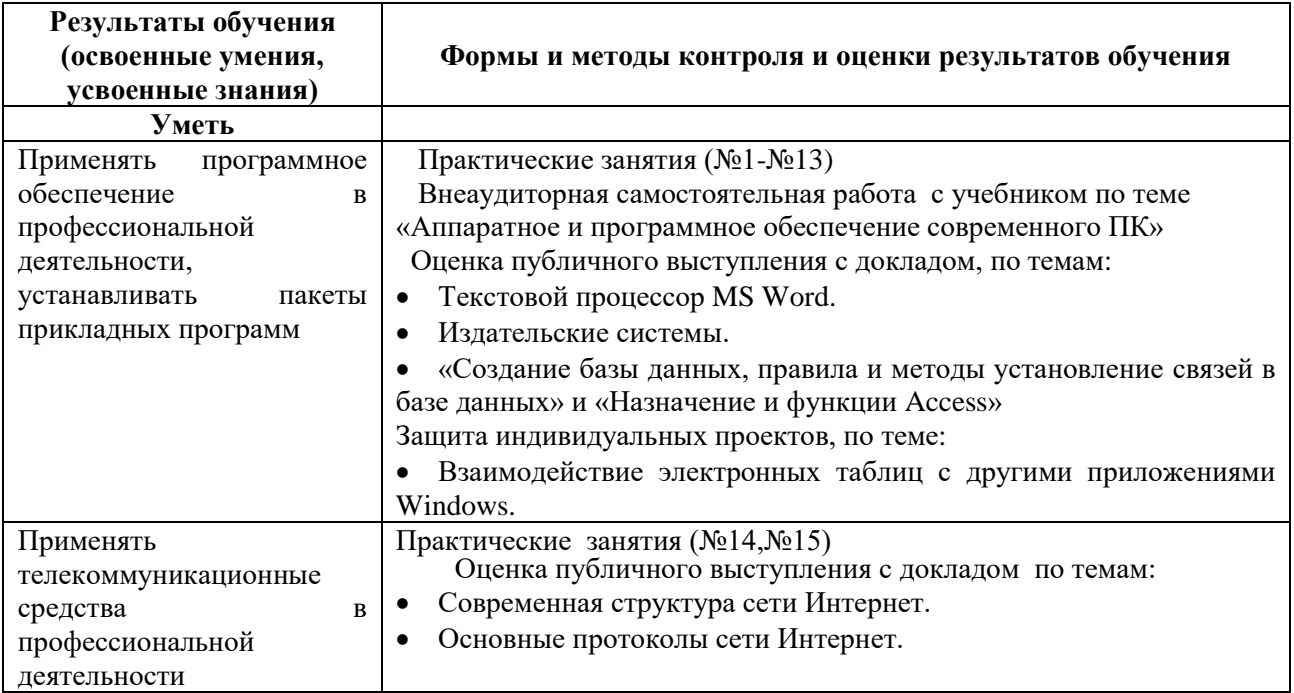

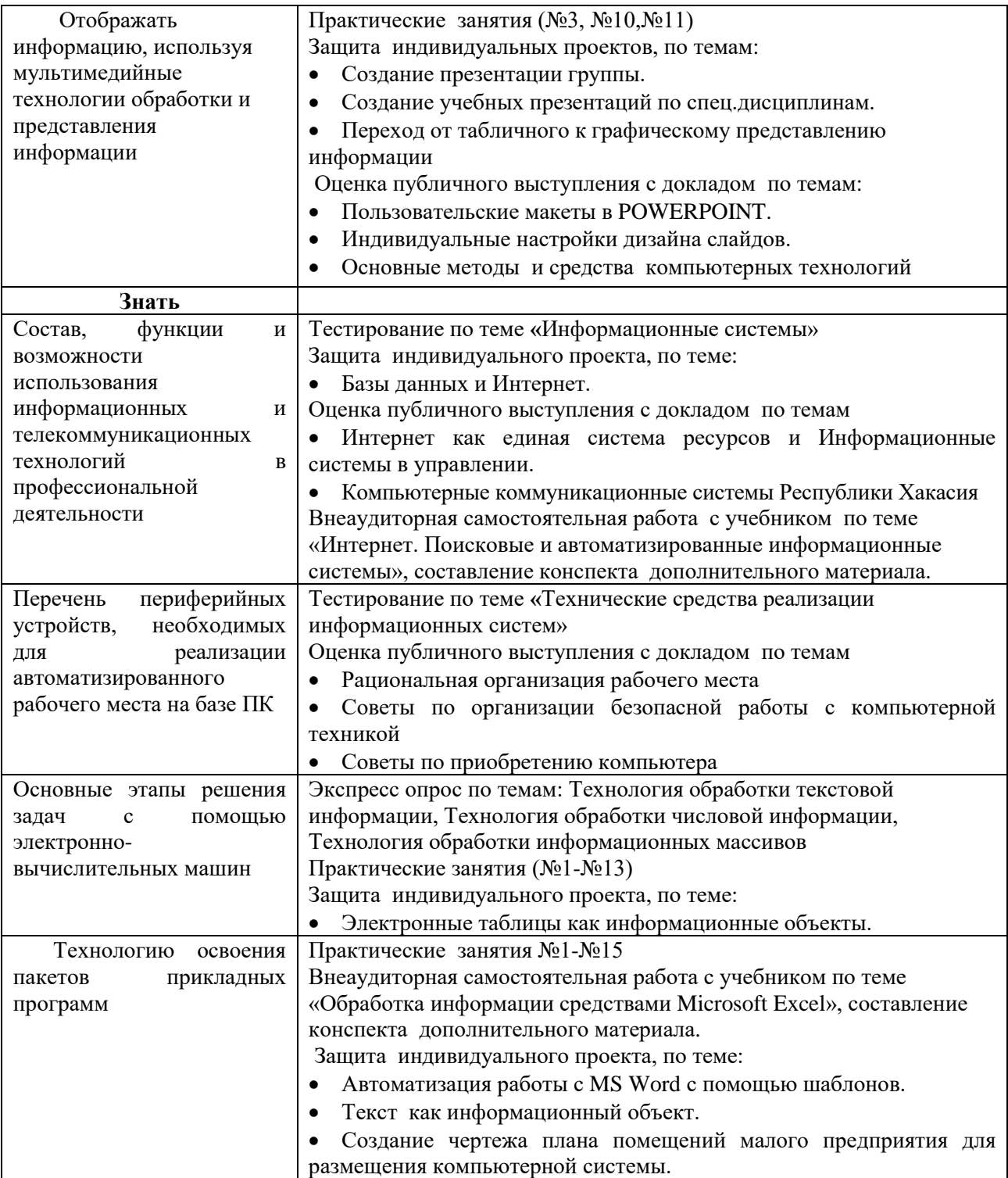